# Soft4Europe

Maitrisez la surveillance de vos serveurs et sites web en temps réel. Gardez le contrôle et soyez pro-actif dans vos actions de maintenance.

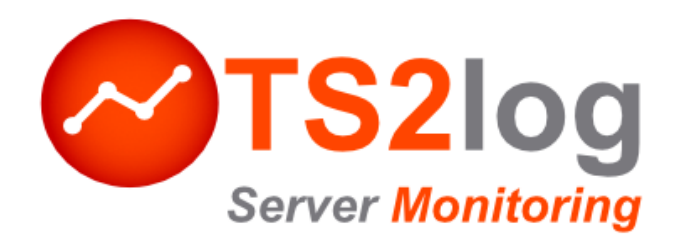

### Surveillance de l'accès à distance

Obtenez des rapports et des alertes en temps réel sur les problèmes de performances de votre infrastructure de serveurs et applicatifs web. Monitorez les serveurs, sites Web, applications et utilisateurs à partir d'une console intuitive et conviviale.

### Réduisez les dépenses informatiques

TS2log Server Monitoring est livré avec une licence perpétuelle, évolutive, à un tarif avantageux vis-à-vis des autres solutions du marché. Optimisez vos coûts de maintenance en surveillant et en détectant les applications qui sont sous-utilisées et dont vous payez, par ignorance, les licences ou la souscription annuelle.

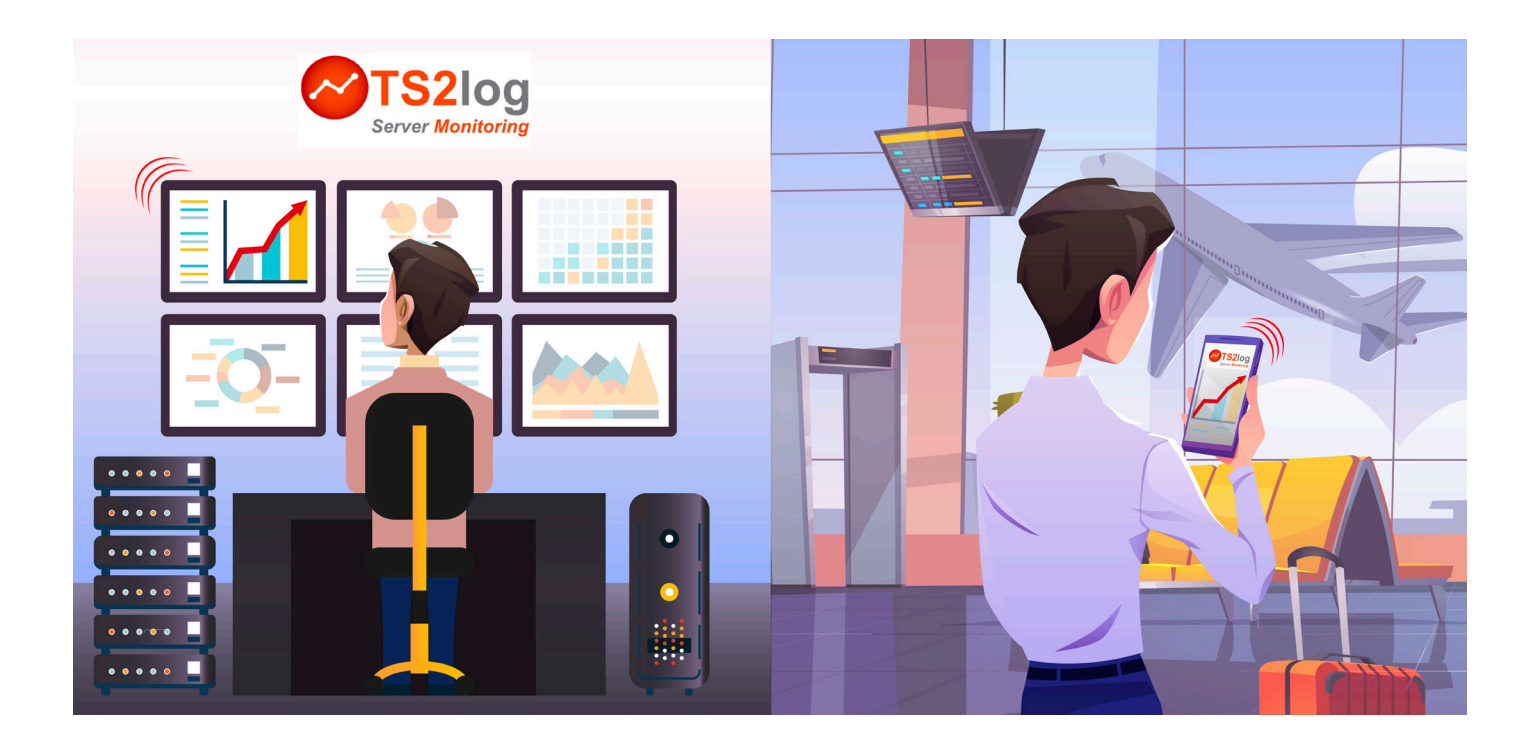

## Maximisez la productivité

Réalisez rapidement des améliorations et des gains de production en réaffectant certains utilisateurs assignés à des serveurs surchargés vers des serveurs sous-utilisés. Grâce à des rapports intelligents et faciles à lire, augmentez les performances de vos serveurs et la productivité des utilisateurs.

### Accueil

Disposez d'une vue d'ensemble des différents serveurs supervisés

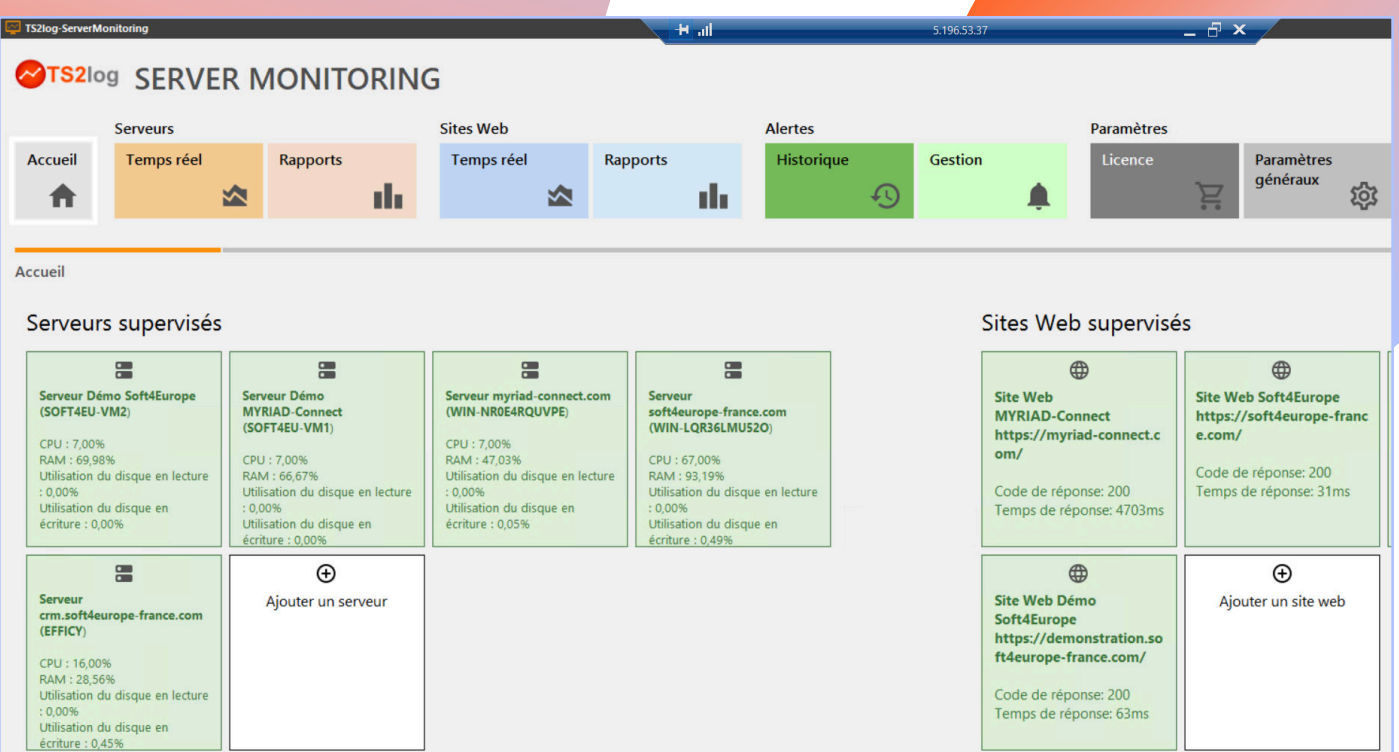

TS2log Server Monitoring peut être déployé et configuré en quelques minutes.

Une fois installé sur le serveur Windows ou la machine de votre choix, l'administrateur peut facilement ajouter ou supprimer des serveurs et des sites Web à surveiller. La surveillance des serveurs nécessite le déploiement d'un agent dont le rôle sera de remonter les données vers le serveur sur lequel TS2log Server Monitoring est installé.

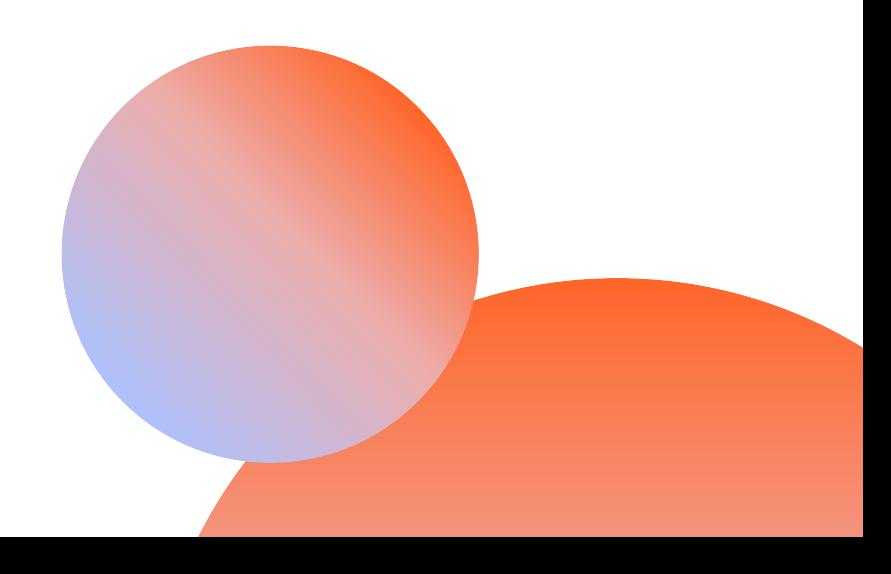

# Informations cruciales en temps réel !

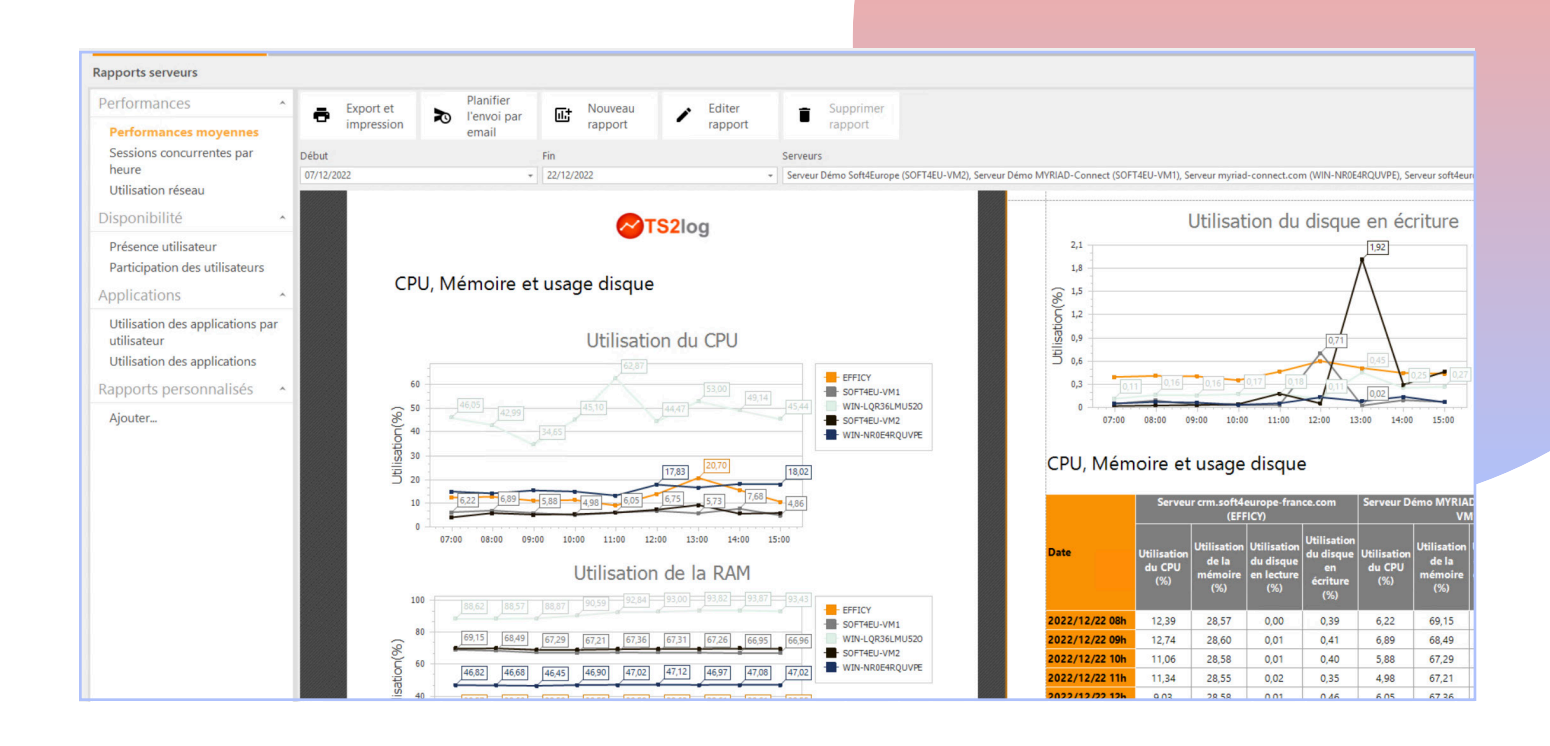

### Gestion des Alertes :

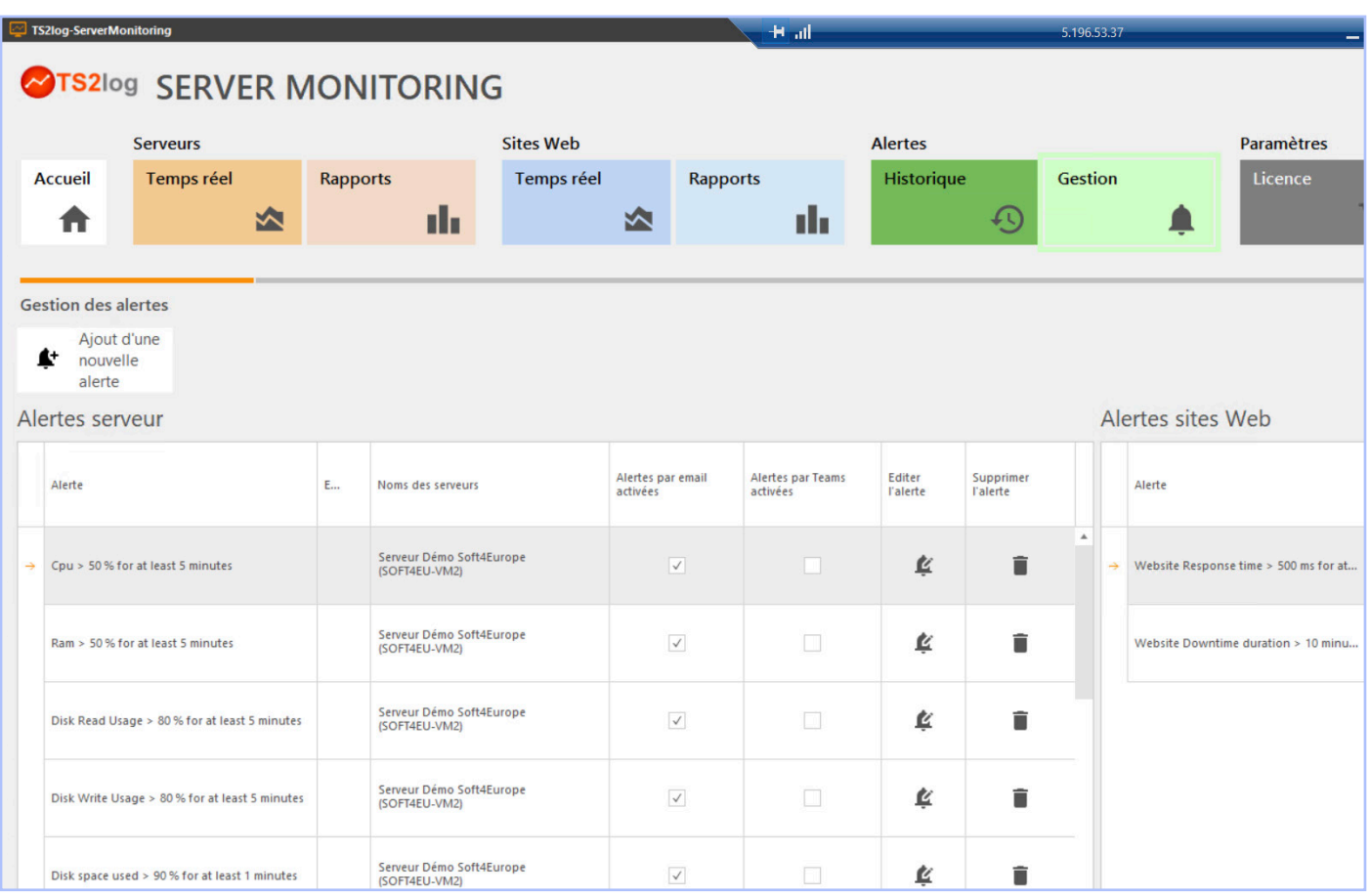

Créez facilement une nouvelle alerte !

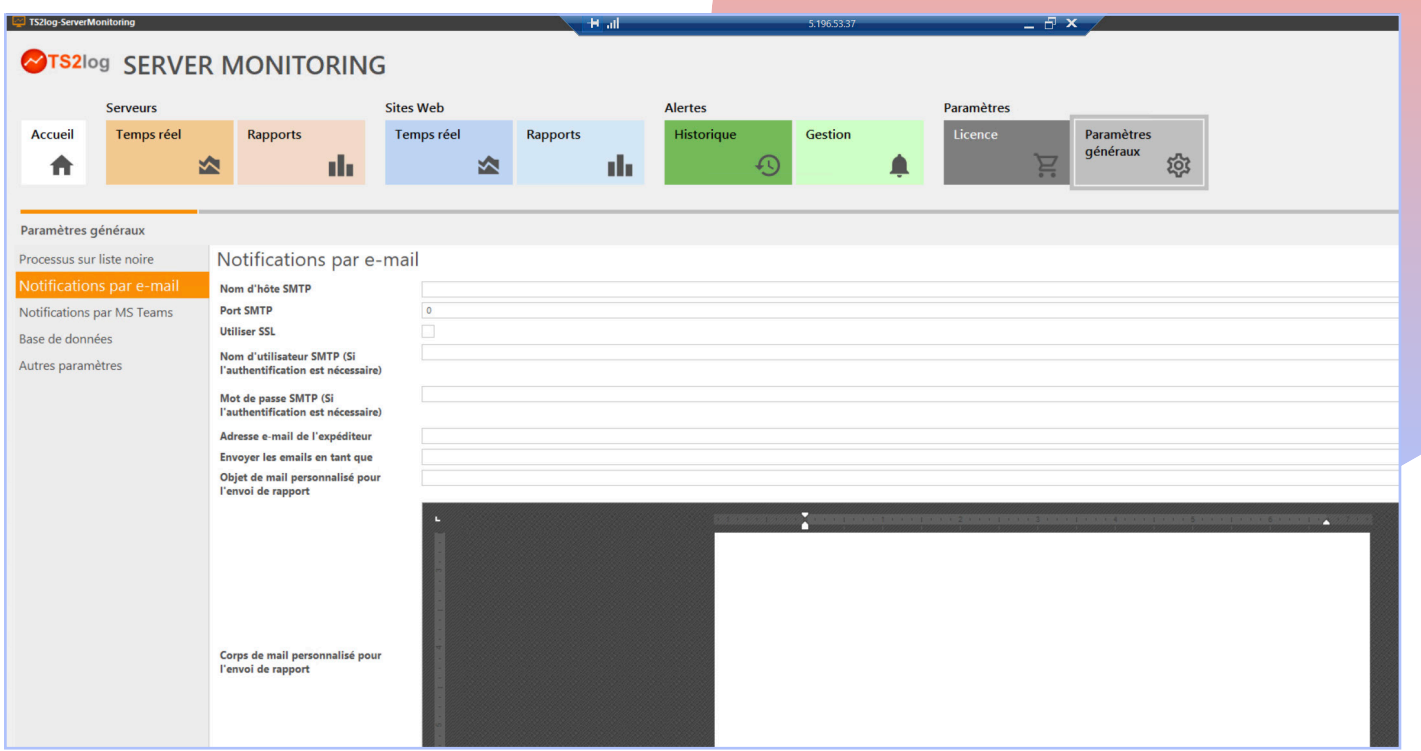

Recevez une notification par email en cas de dépassement des seuils d'alerte que vous aurez fixé

### Prérequis :

- Environnement Windows Server (2012/2016/2019/2022) ou Windows Desktop (Windows 10/11 Pro ou supérieur).
- Le Port TCP/IP 7778 est requis sur le serveur de Monitoring afin que les agents déployés puissent effectuer la remontée d'informations.
- Disque SSD recommandé.
- Il est recommandé d'exécuter TS2log Server Monitoring sur un serveur dédié. Cela permet d'optimiser les ressources disponibles allouées à votre plate-forme de surveillance.

Lors de l'installation de TS2log Server Monitoring, il sera possible de déployer une instance de SQL Server Express ou d'utiliser un serveur SQL Server existant.